Antragsteller(in): Name, Vorname **Nummer des Unternehmens (bitte immer angeben)** Nummer des Unternehmens (bitte immer angeben)

**276 07**

## **Anlage 1 zum Antrag auf Teilnahme am Programm Entwicklung von Umwelt, Landwirtschaft und Landschaft – EULLa Programmteil M: Vertragsnaturschutz Acker – Lebensraum Acker**

## Diese Spalten sind vom Antragsteller auszufüllen! **Diese Spalten sind vom Fachberater auszufüllen!**

**Antragsteller wünscht bei Flächenbegutachtung dabei zu sein:** □

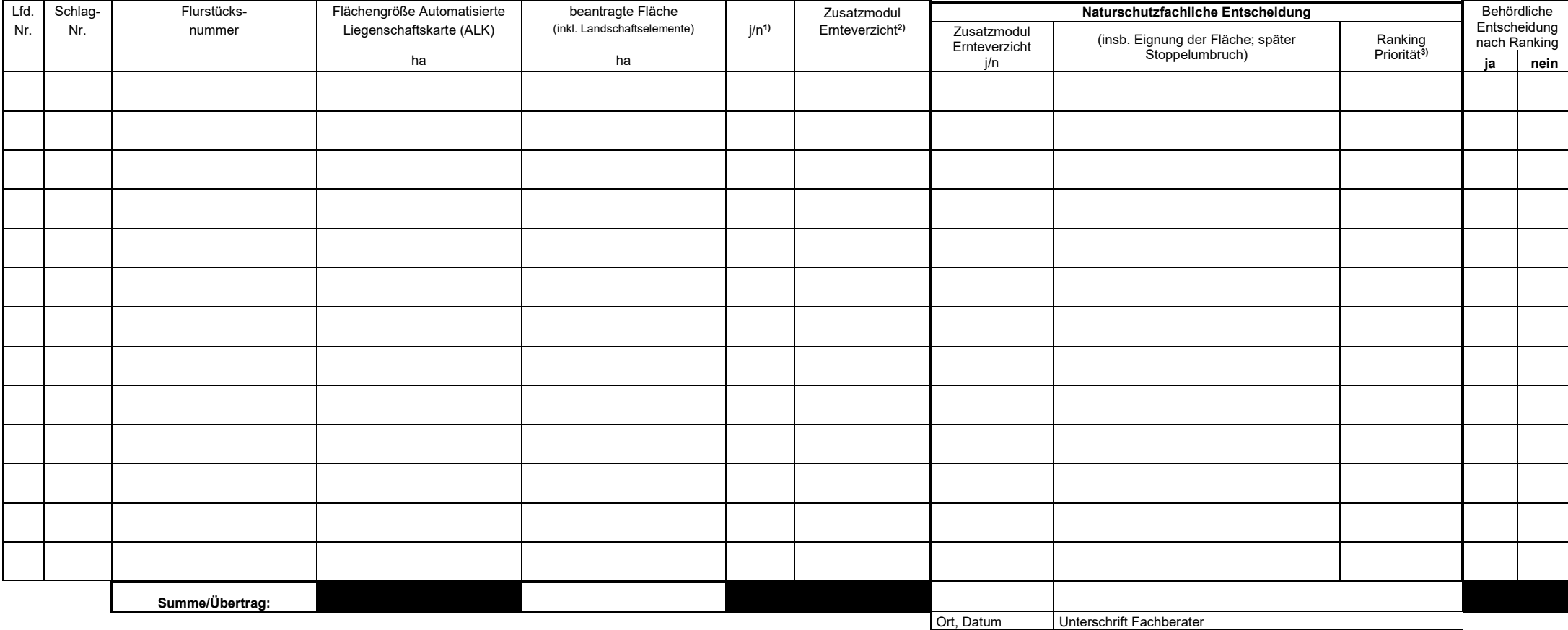

**1) Bitte angeben, ob eine Nutzungsberechtigung für die beantragten Flächen vorgelegt werden kann.**

**2) Bitte zutreffendes ankreuzen. 3) Gemäß den im jeweiligen Antragsjahr geltenden Auswahlkriterien**

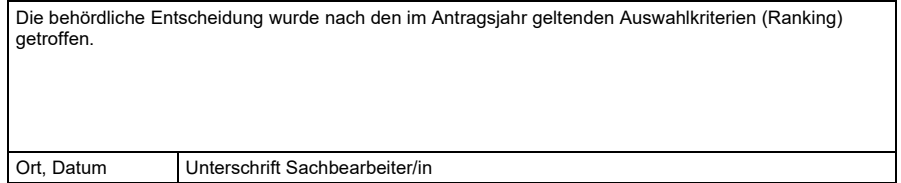